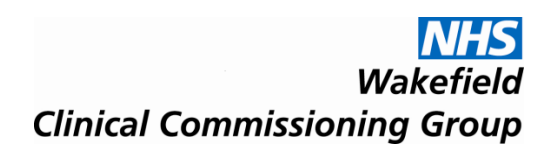

**NHSI** *North Kirklees Clinical Commissioning Group*

### **WAKEFIELD & NORTH KIRKLEES CCGs**

# **e-Consultation**

### **SystmOne**

### **USER GUIDE**

### **for**

## **Primary Care**

#### **Version Control**

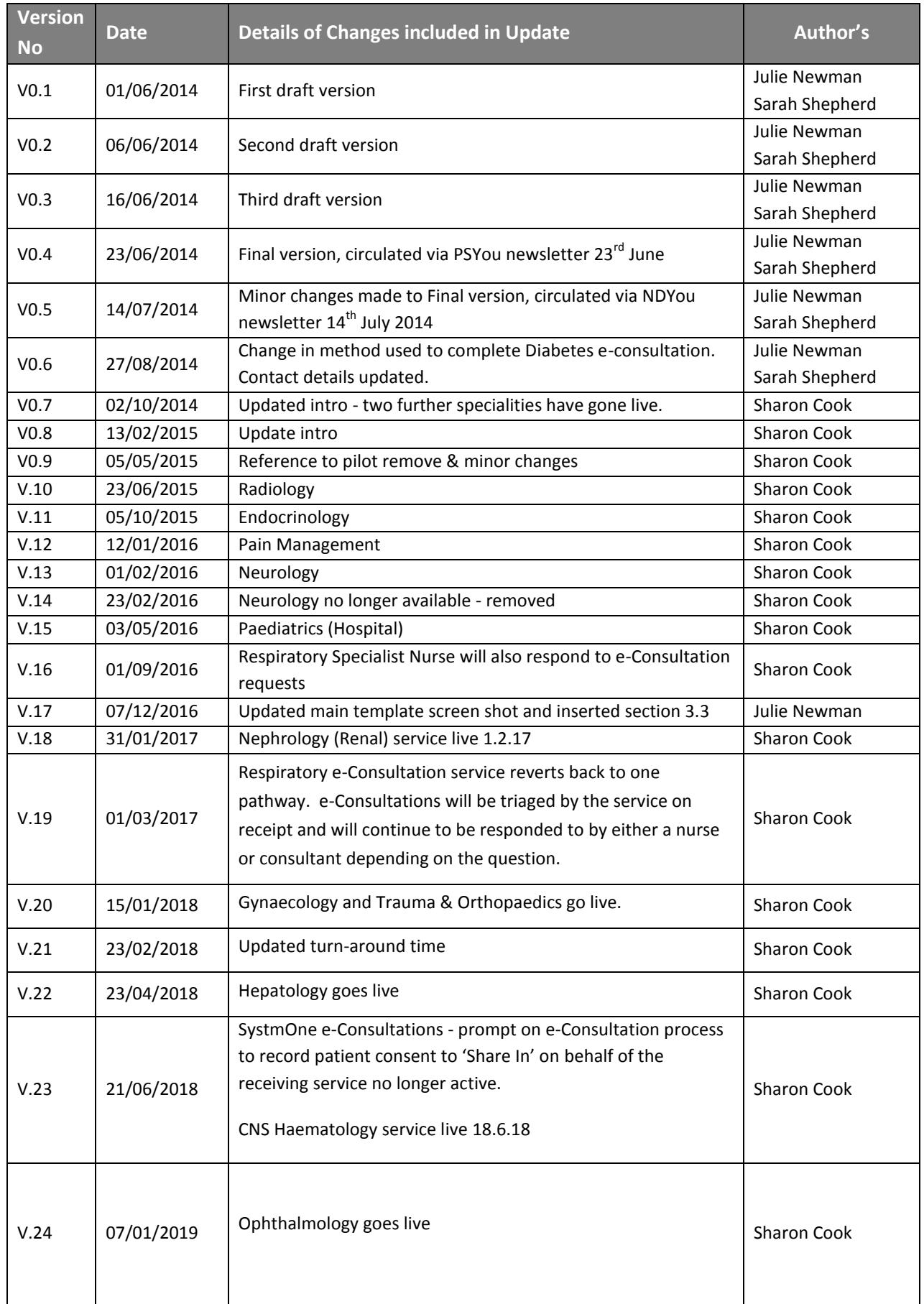

#### **CONTENTS**

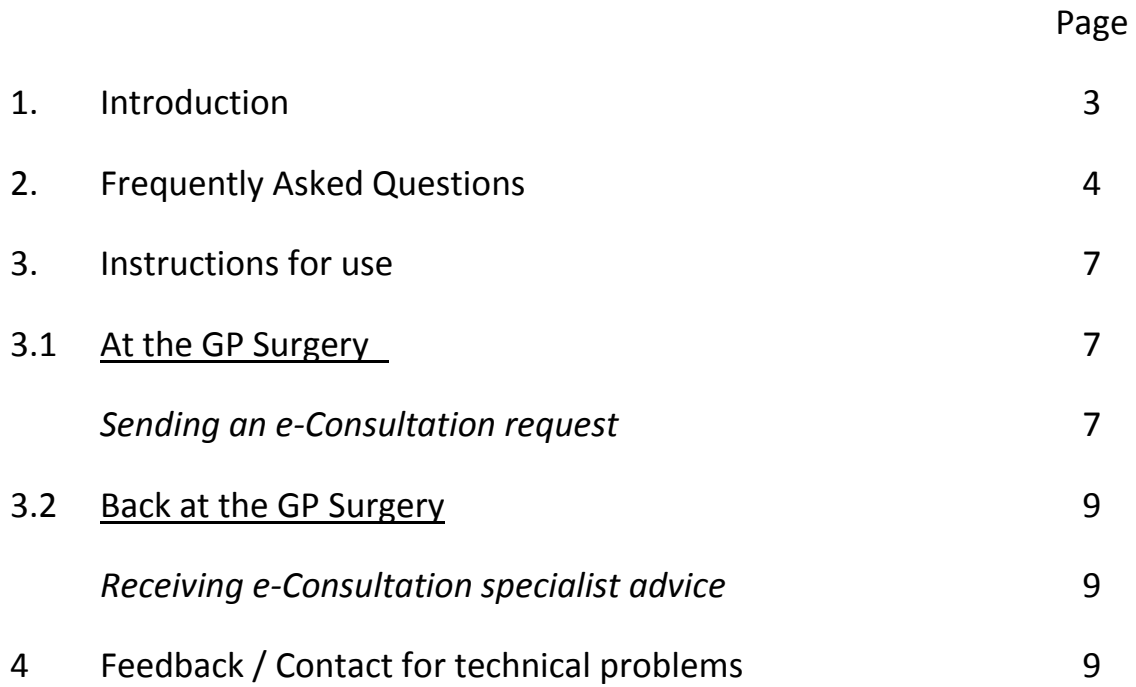

#### **1. Introduction**

The e-Consultation service is available for the following specialities:

**Cardiology Diabetes Endocrinology Gynaecology Haematology and CNS Haematology Hepatology Nephrology (Renal) Ophthalmology Paediatrics (Hospital) Pain Management Palliative Care Radiology** (via ICE) **Respiratory Urology Trauma & Orthopaedics**

This service is for GP practices in Wakefield and North Kirklees which can access SystmOne, except for Radiology which is available through the Integrated Clinical Environment (ICE) – see e-Consultation ICE Userguide.

e-Consultation enables primary care clinicians to request advice and guidance from specialists in secondary care by sending an electronic message through SystmOne or ICE for Radiology.

For less complex cases, e-Consultation can allow more patient care to be managed in a primary care setting and can sometimes remove the need for referral to an outpatient appointment.

The shared view of the patient record provides the secondary care clinician with rich information on interventions, tests and care planning etc undertaken in general practice and/or community services, which means they can provide tailored specialist advice.

#### PLEASE NOTE:

Any referrals into secondary care should be sent via normal routes.

The e-Consultation service is only available to practices which have access to **SystmOne,** as the functionality does not exist in other clinical systems, and available through ICE for Radiology.

#### **2. Frequently Asked Questions**

#### *2.1 What is e-Consultation?*

e-Consultation involves sharing the patient record (with prior patient consent) with the specialist team, and asking a question relating to the clinical management of the condition.

The specialist team will accept the e-Consultation question and then review the medical record. They will write their answer to the clinical question posed in the medical record, and send an unassigned task to the practice rather than individual GPs.

#### *2.2 No acknowledgement of the receipt of the e Consultation request?*

Any e-Consultations made will be shown in the referrals section of the clinical tree (whilst in the patient record). Can also view task section (in patient record) that shows date and time assigned to Consultant Group.

#### *2.3 Definition of e-Consultation?*

An e-Consultation is defined as:

'Up to and including 3 Q&A' per e-Consultation contact, or exchange within a 4 week period for the same patient'

#### *How will e-consultation benefit the practice?*

The use of e-Consultation will realise the following benefits:

- Provide on-going specialist support to practices
- Provide education regarding specific clinical issues
- Possibly avoid referral into secondary care
- Maintain links between primary and secondary care
- Provide fast responses to clinical questions

#### *2.4 Who is involved in e-Consultation?*

GP practices which have access to SystmOne and The Mid Yorkshire Hospitals

Trust and GP practices that have access to ICE for Radiology.

It is currently available in the following specialties;

- Cardiology
- Diabetes
- Endocrinology
- Gynaecology
- Haematology and CNS Haematology
- Hepatology
- Nephrology (Renal)
- Ophthalmology
- Palliative Care
- Paediatrics (Hospital)
- Pain Management
- Radiology
- Respiratory
- Trauma & Orthopaedics
- Urology

and will be rolled out to include further specialties.

#### *What kind of questions should be asked?*

- For advice on a treatment plan and/or the ongoing management of a patient in primary care
- For specialist clinical advice
- Beneficial for more challenging or complex cases
- Queries regarding new treatments
- Advice regards appropriate testing and clarification of results

#### *How quickly can I expect an answer to my question?*

80% of MYHT asynchronous responses to questions are provided within 2 working days.

#### *2.5 What about 'patient consent'?*

You will need to obtain patient consent to share their full medical record prior to participating in e-Consultation.

#### *2.6 Patient has dissented their consent to share patient record?*

If sharing consent box appears to inform you that the patient has dissented it is not appropriate to send an e-Consultation request. In these instances advice and guidance from the speciality should be sought via phone/letter/fax.

#### *2.7 How will the e-Consultation be monitored?*

Data will be reviewed against locally agreed KPIs on a monthly basis.

Practices will be asked to provide feedback on their experience of using e-Consultation.

#### *2.8 Who can I contact for more information?*

Sharon Cook Commissioning Manager Wakefield CCG Tel: 01924 317587 [sharon.cook@wakefieldccg.nhs.uk](mailto:sharon.cook@wakefieldccg.nhs.uk) or Murray Forrest Joint Transformation Project Support Manager North Kirklees CCG [Murray.Forrest@northkirkleesccg.nhs.uk](mailto:Murray.Forrest@northkirkleesccg.nhs.uk) Tel: 01924 504931 Mob: 07977 489137

#### **3. SystmOne Instructions for Use**

The names in these pictures are test data and do not represent real people.

#### **3.1 At the GP surgery**

#### *Sending an e-Consultation request:*

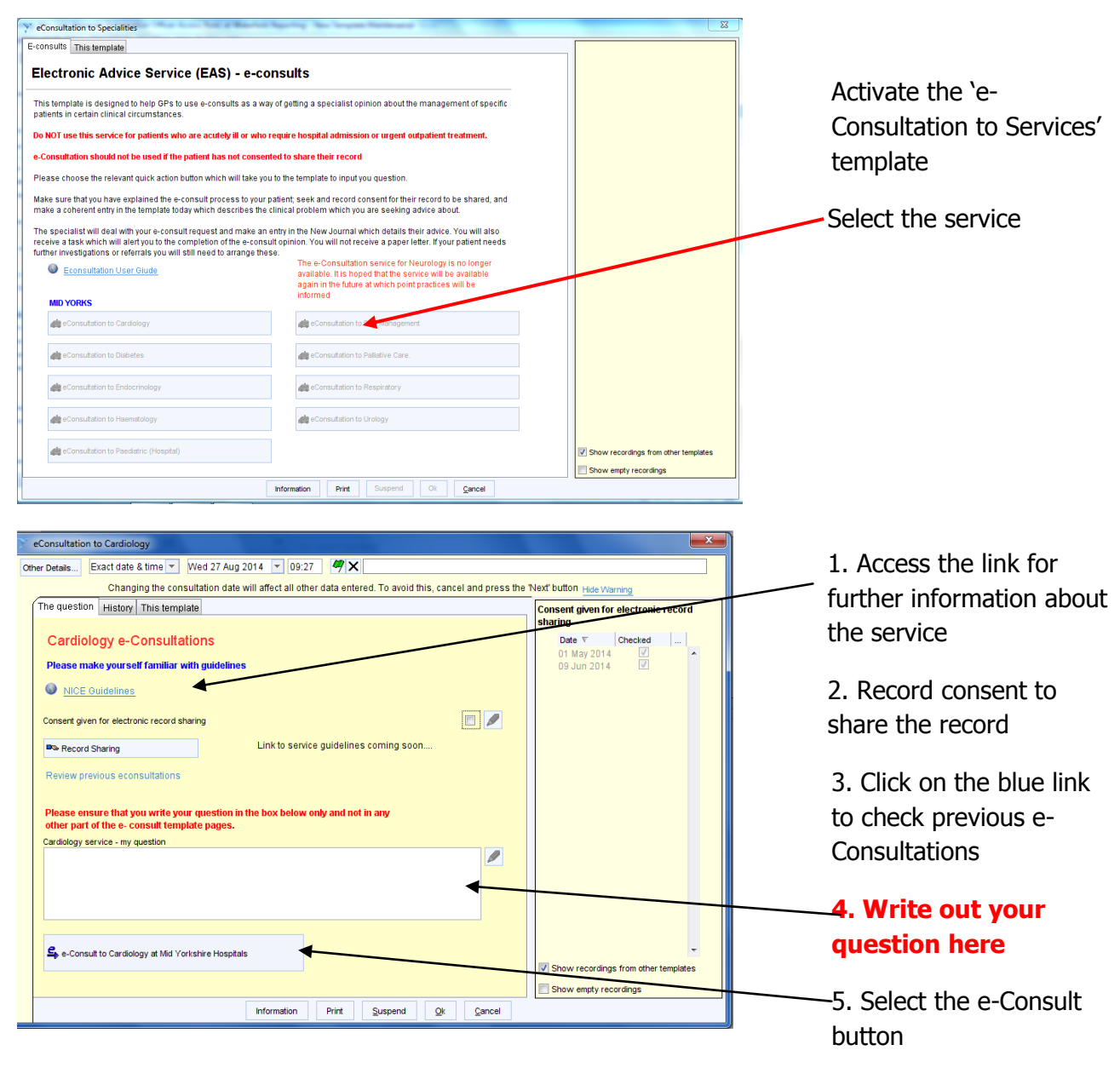

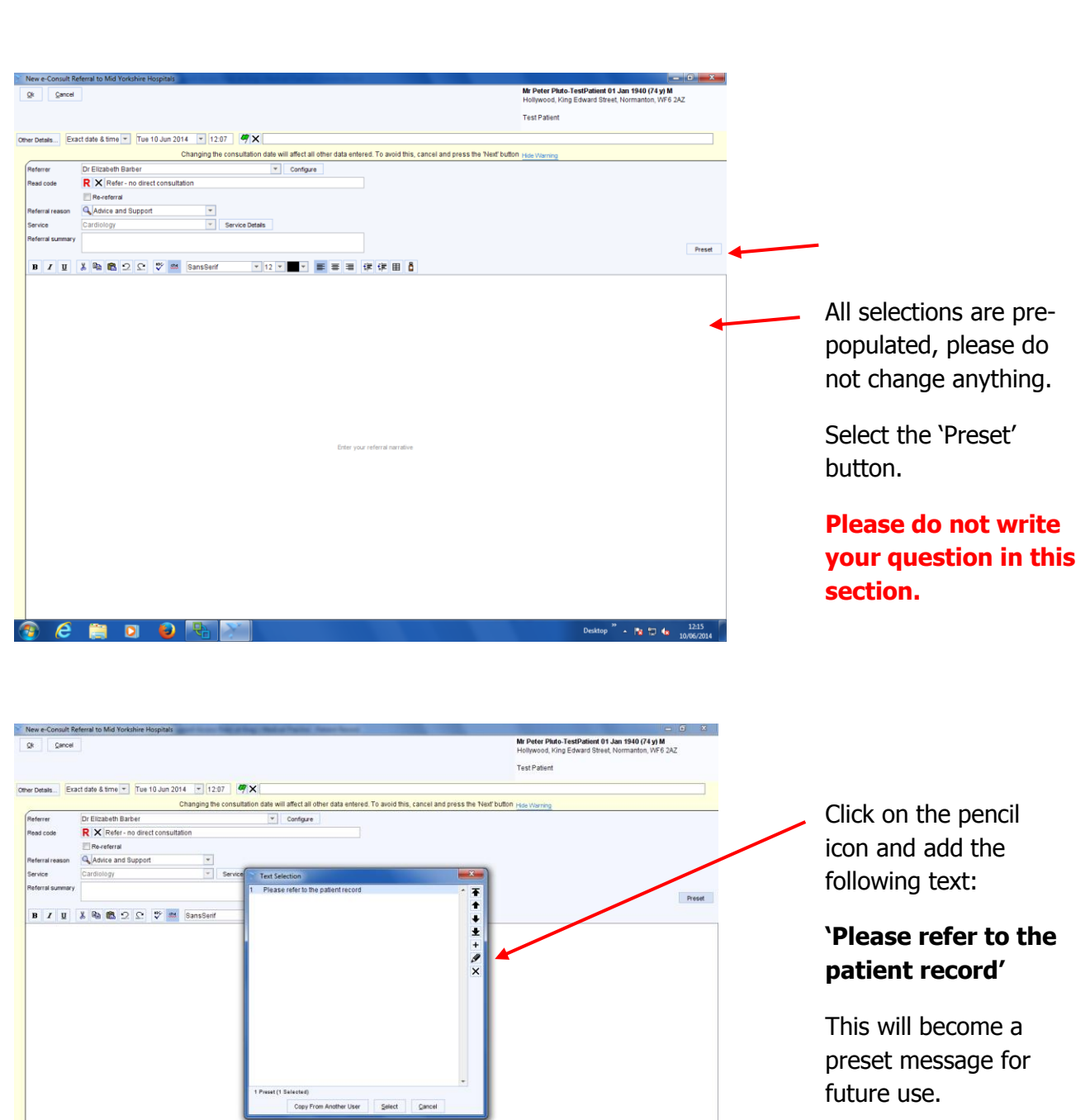

Desktop  $\frac{1247}{1006/2014}$ 

preset message for future use.

Remember to save the patient record

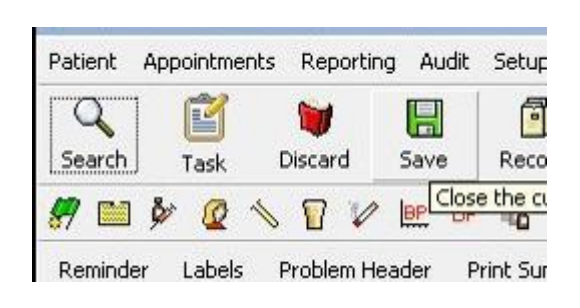

#### **3.2 Back at the GP Surgery**

*Receiving e-consultation specialist advice:*

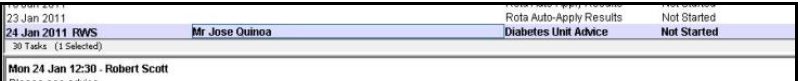

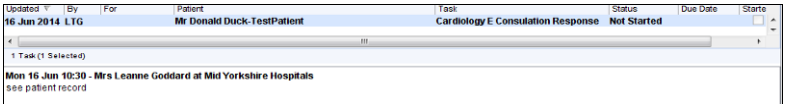

Medical records review (XaE42) - Suggest that you change the m 2 months (New Episode)

The Practice will see an unassigned task of the type **"Diabetes Unit Advice"** or **"Cardiology e-Consultation Response"** appear in the Task List. Highlight the task, right-click and Retrieve Patient.

In the New Journal, linked to Medical records review, the advice that the service has offered can be seen.

Remember, at some stage, to mark the Task as complete.

#### **4 Feedback / Contact for technical problems**

*Please report any technical problems with the e-Consultation process to:*

Julie Newman Data Quality & Product Specialist Tel: 01924 315805 [julie.newman11@nhs.net](mailto:julie.newman11@nhs.net)

*Please forward any comments or feedback to:*

Sharon Cook Commissioning Manager Wakefield CCG Tel: 01924 317587 [sharon.cook@wakefieldccg.nhs.uk](mailto:sharon.cook@wakefieldccg.nhs.uk)

Murray Forrest Joint Transformation Project Support Manager North Kirklees CCG [Murray.Forrest@northkirkleesccg.nhs.uk](mailto:Murray.Forrest@northkirkleesccg.nhs.uk) Tel: 01924 504931 Mob: 07977 489137